Zoom(ズーム)ミーティングを活用したオンライン授業について

Zoom は無料のビデオ通話ツールで、インターネットを使ってオンライン授業などが可能です。

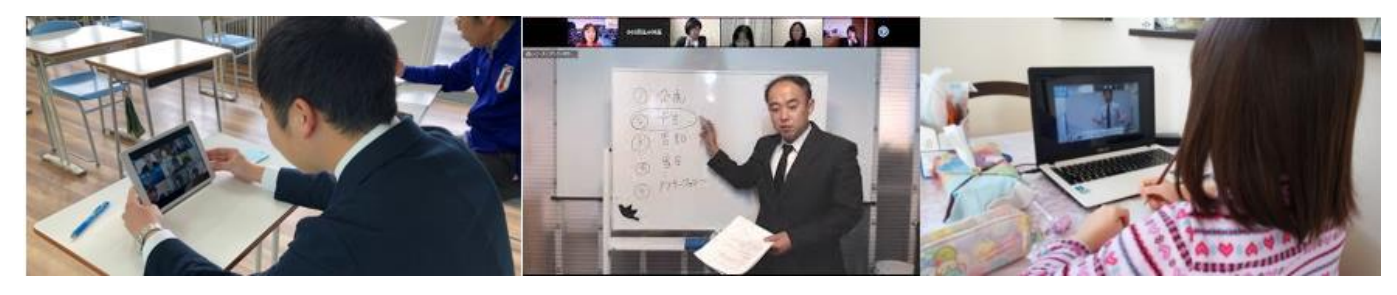

Zoom のログイン(ホスト)

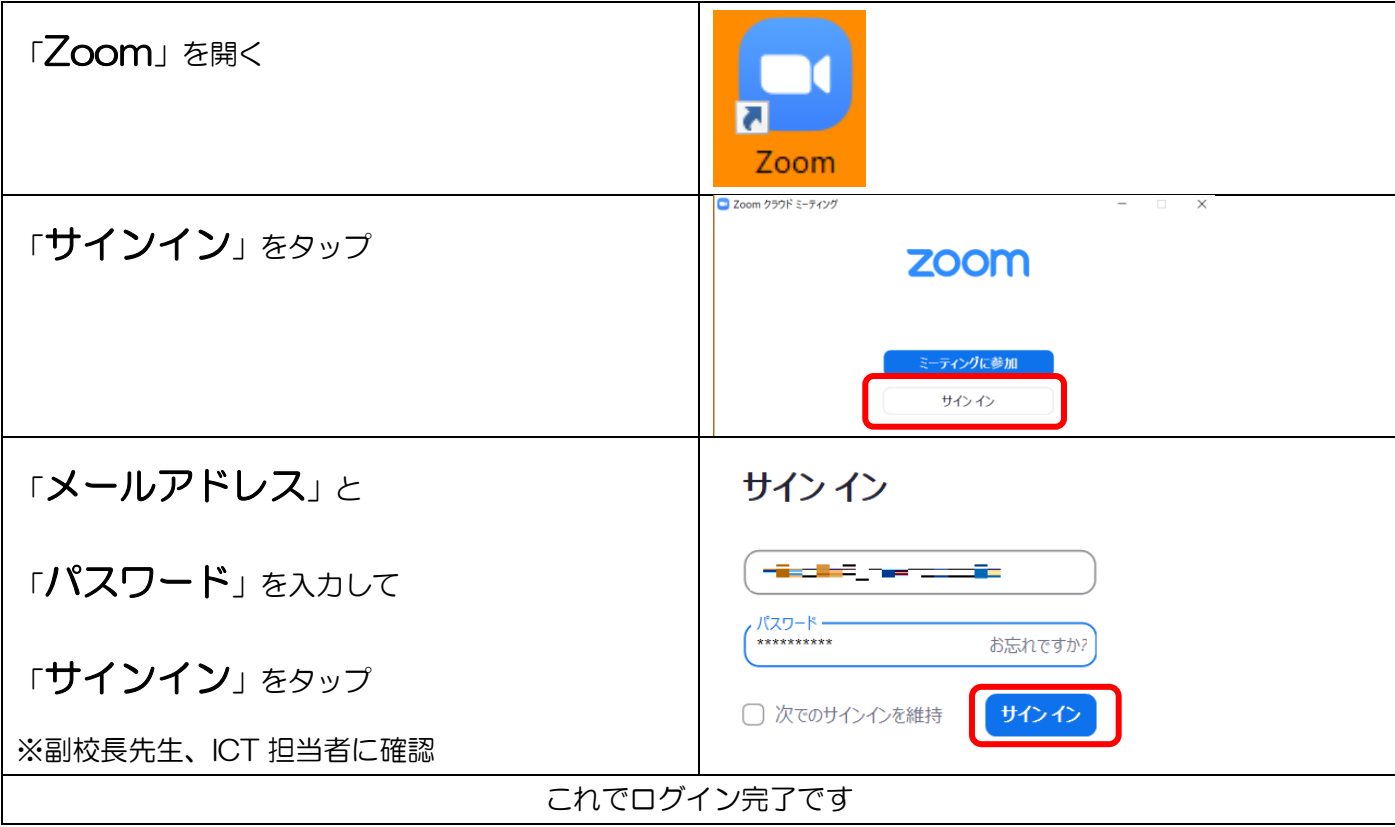

会議を主催する(ホスト)

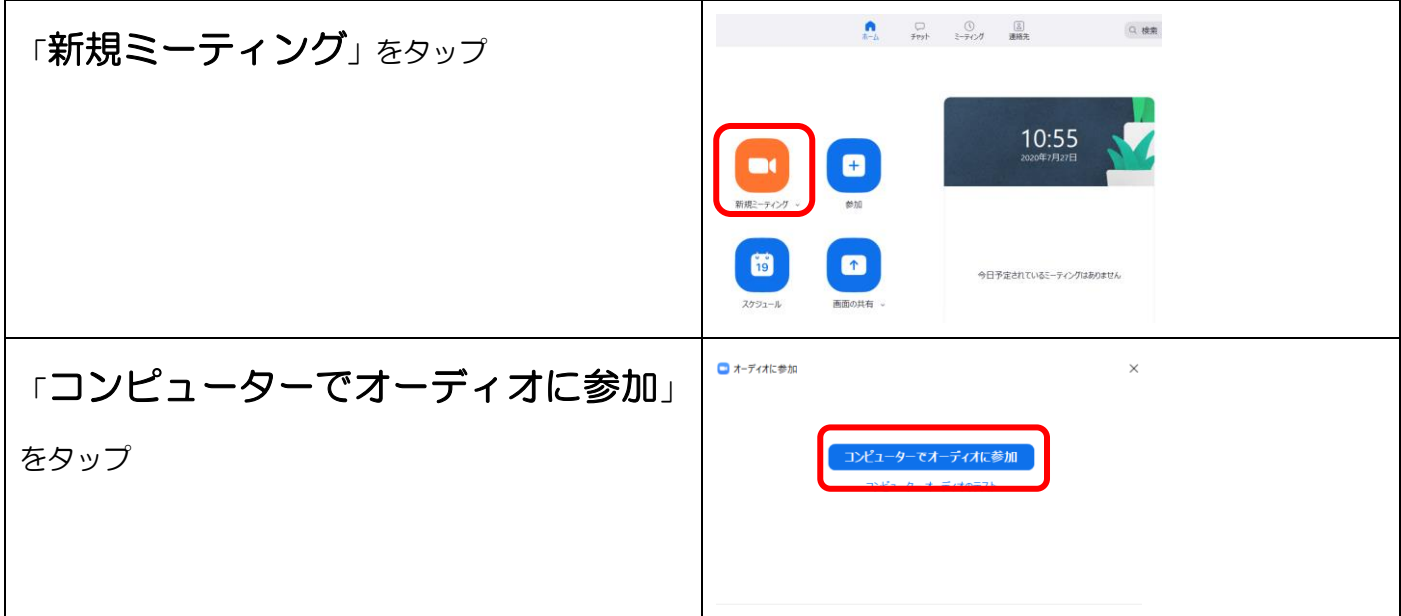

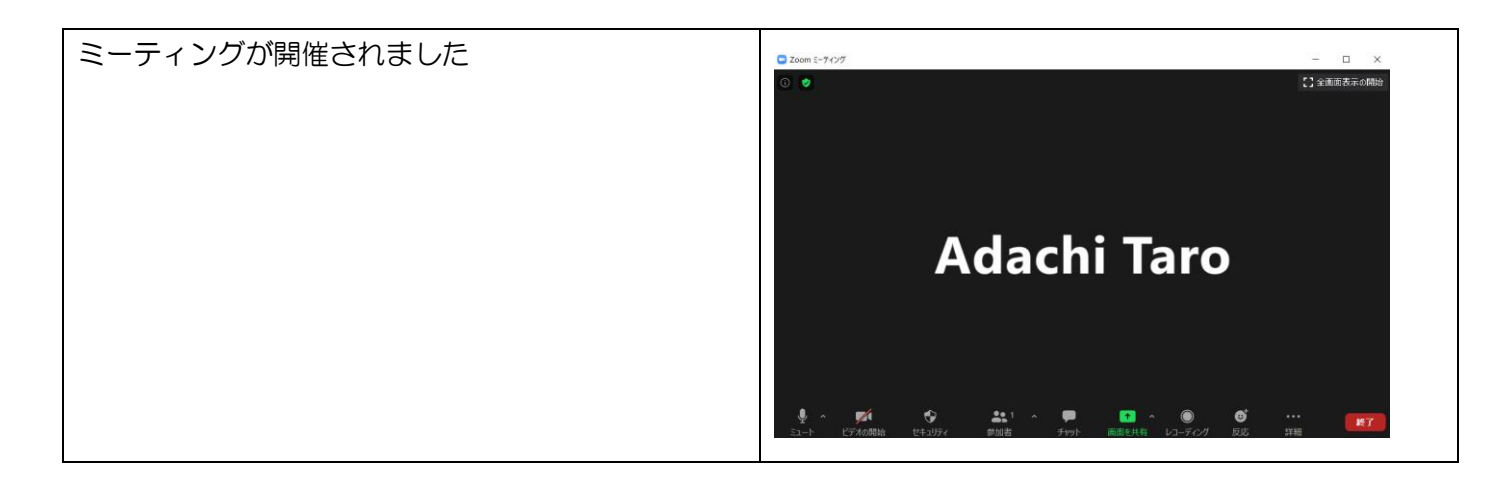

会議に参加する(ゲスト)

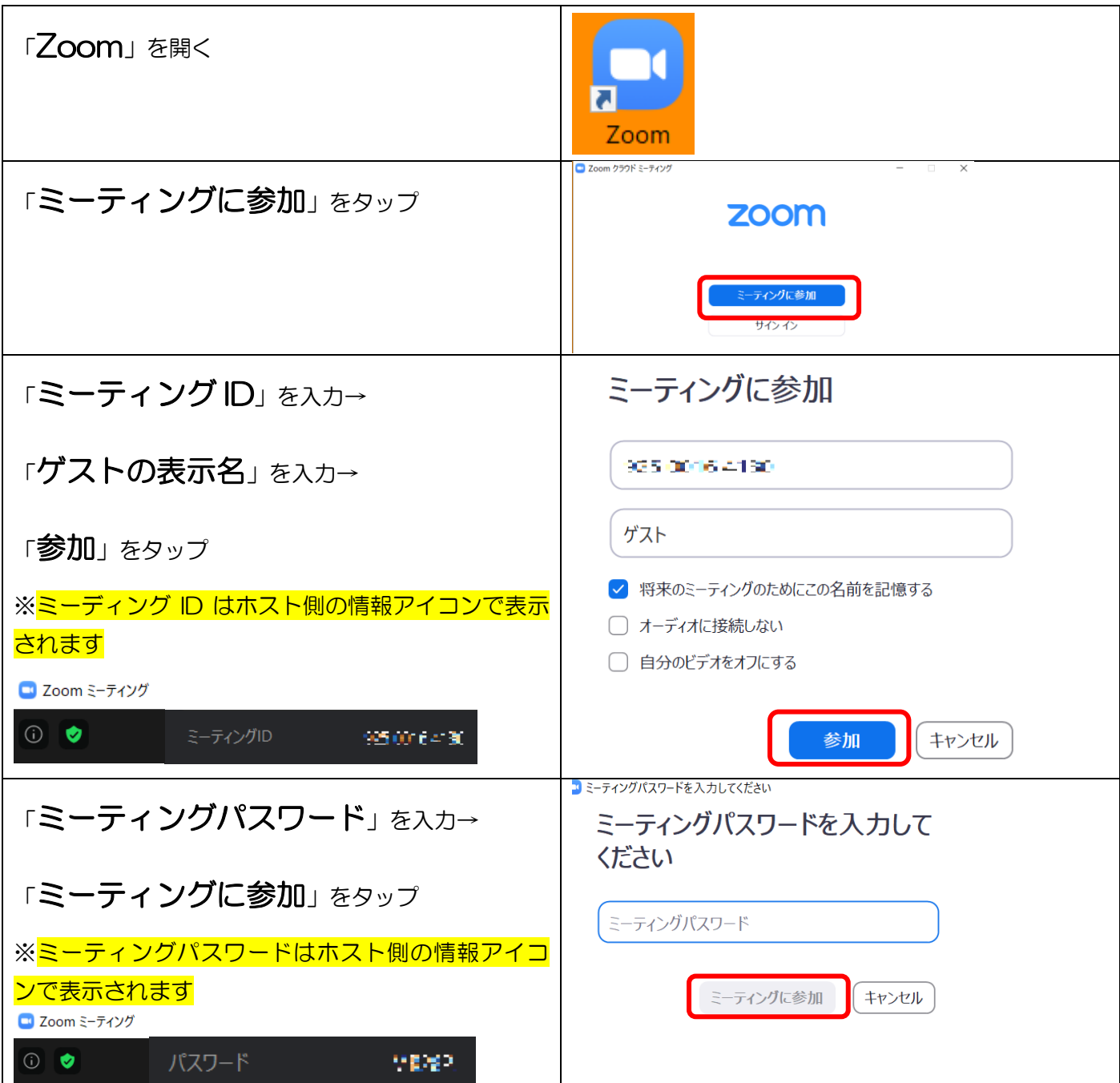

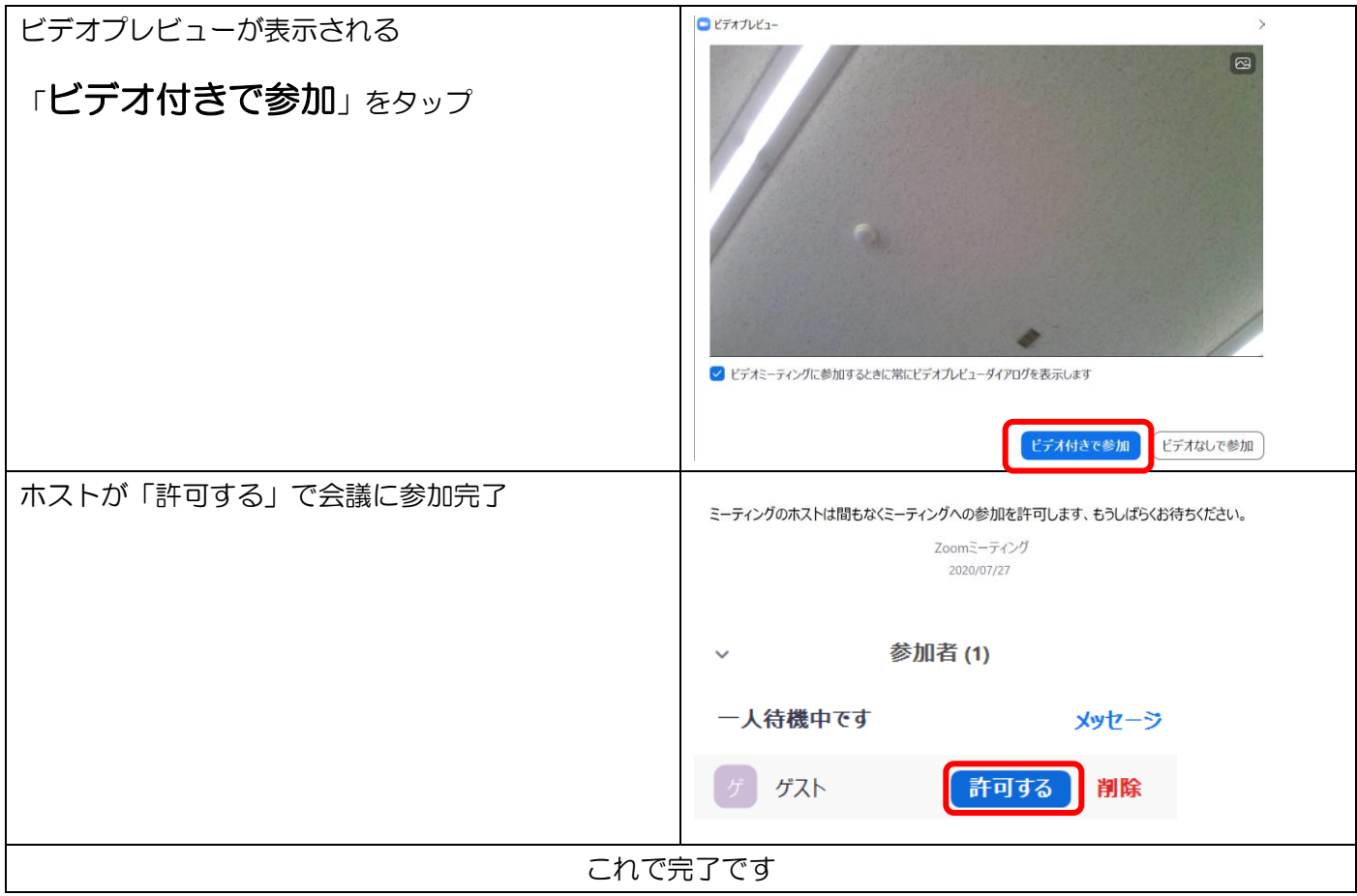

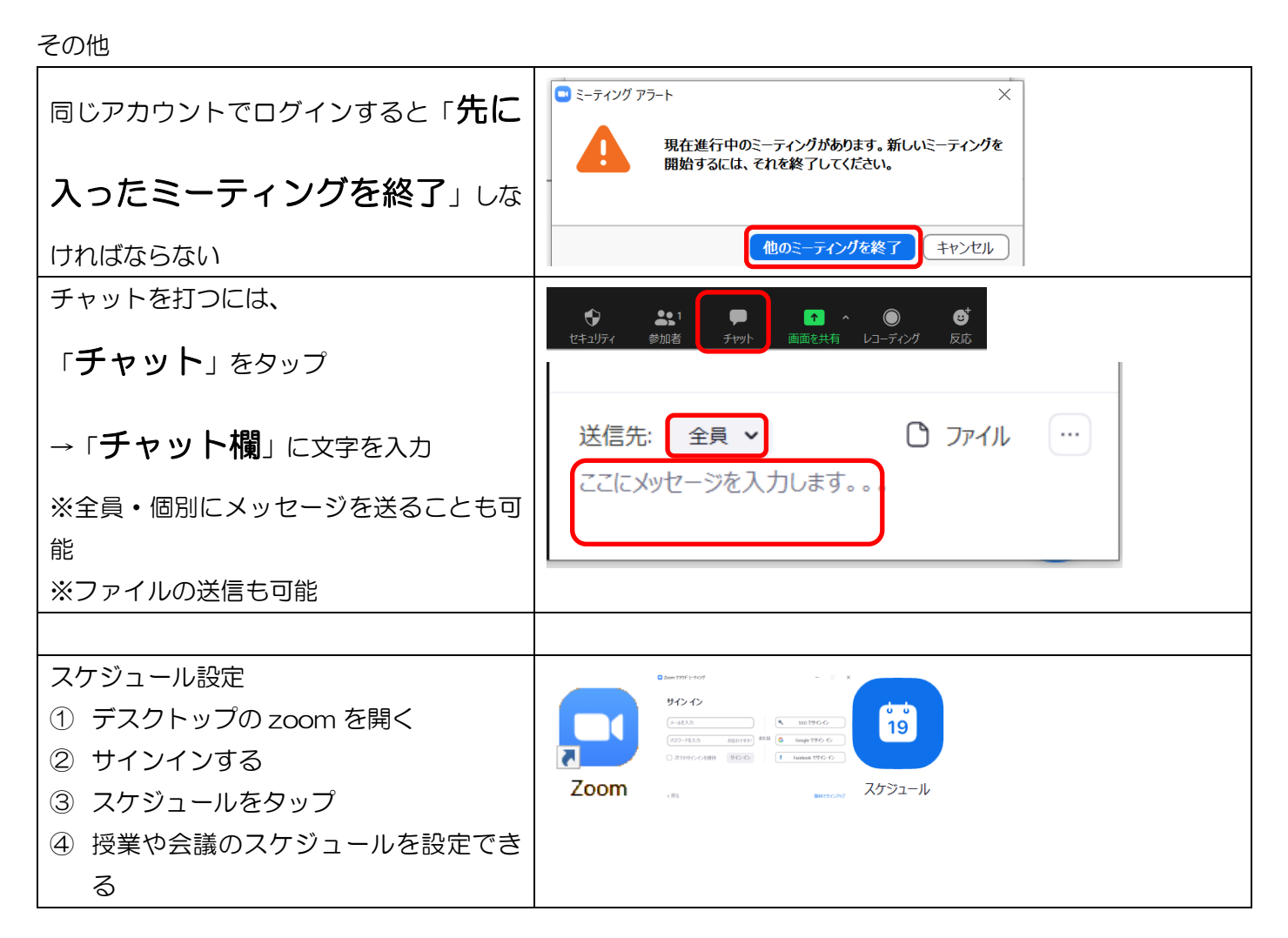

![](_page_3_Figure_0.jpeg)

![](_page_4_Picture_155.jpeg)

詳細設定は?

![](_page_4_Figure_2.jpeg)

こんな時どうするの?Q&A

![](_page_4_Figure_4.jpeg)

![](_page_5_Picture_49.jpeg)

## こんな使い方ができます

![](_page_5_Picture_50.jpeg)